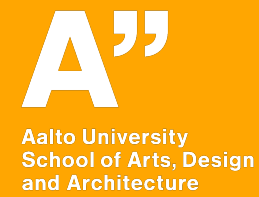

### **Google Design Sprint Introduction to the sprint Monday ("Map")**

**MUO-E3055 Interaction Design (IxD) Antti Salovaara, Andrés Lucero**

# **Contents of the day**

### $9:15 \sim 10:30$

What is Google Design Sprint What happens on Monday ("Map" creation)

### 10:30 onwards

Group work on map creation Quick tutoring meeting

### **Google Design sprint in one glance**

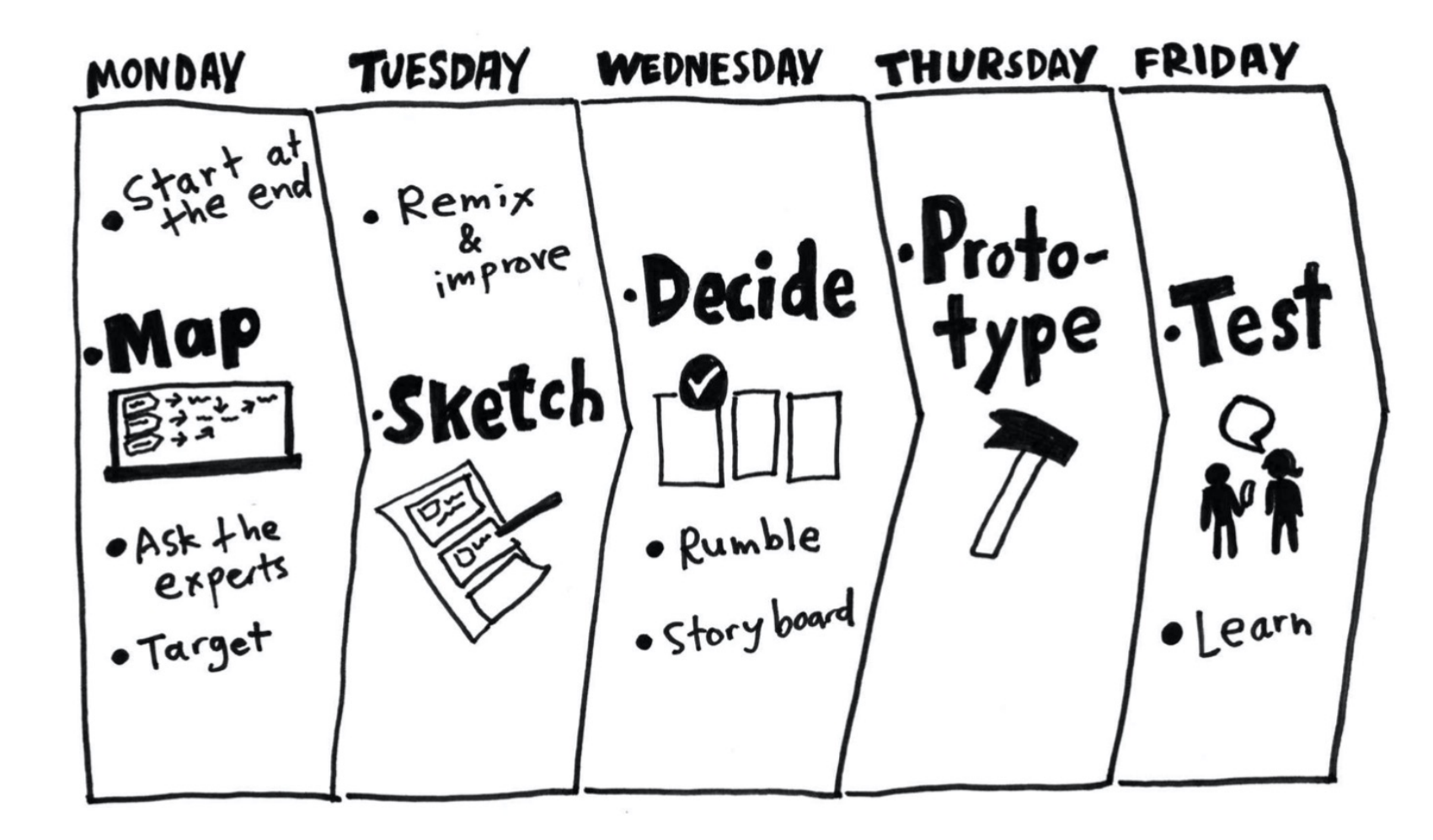

### Introductory video to the entire sprint

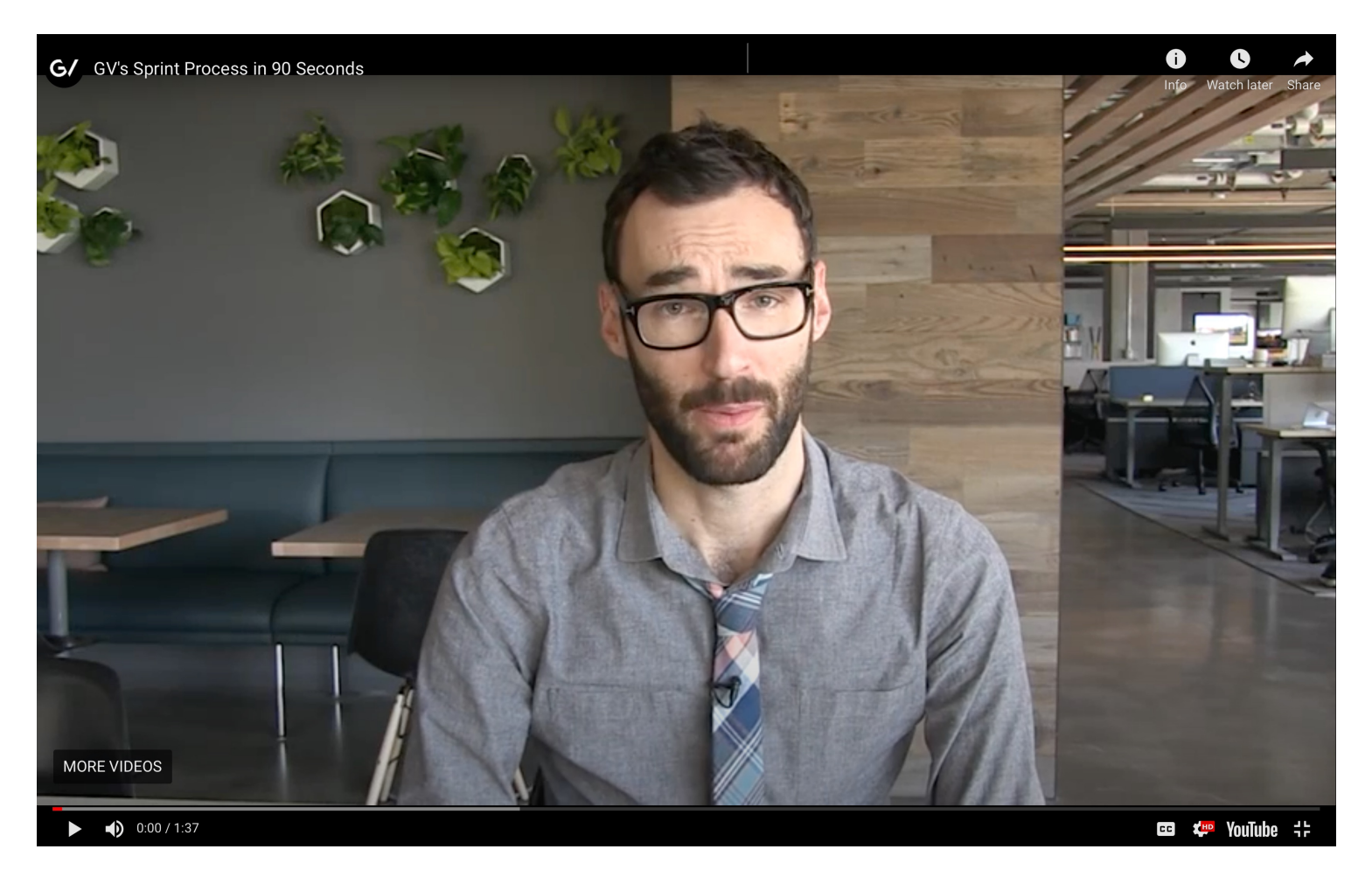

https://youtu.be/K2vSQPh6MCE

# **Slideset about Sprint from Google**

Sprint website (www.thesprintbook.com/the-design-sprint), **Monday section:** 

https://www.dropbox.com/s/xm6svbq5ds58xgq/SPRINT%20kickoff %20slides.pdf?dl=0

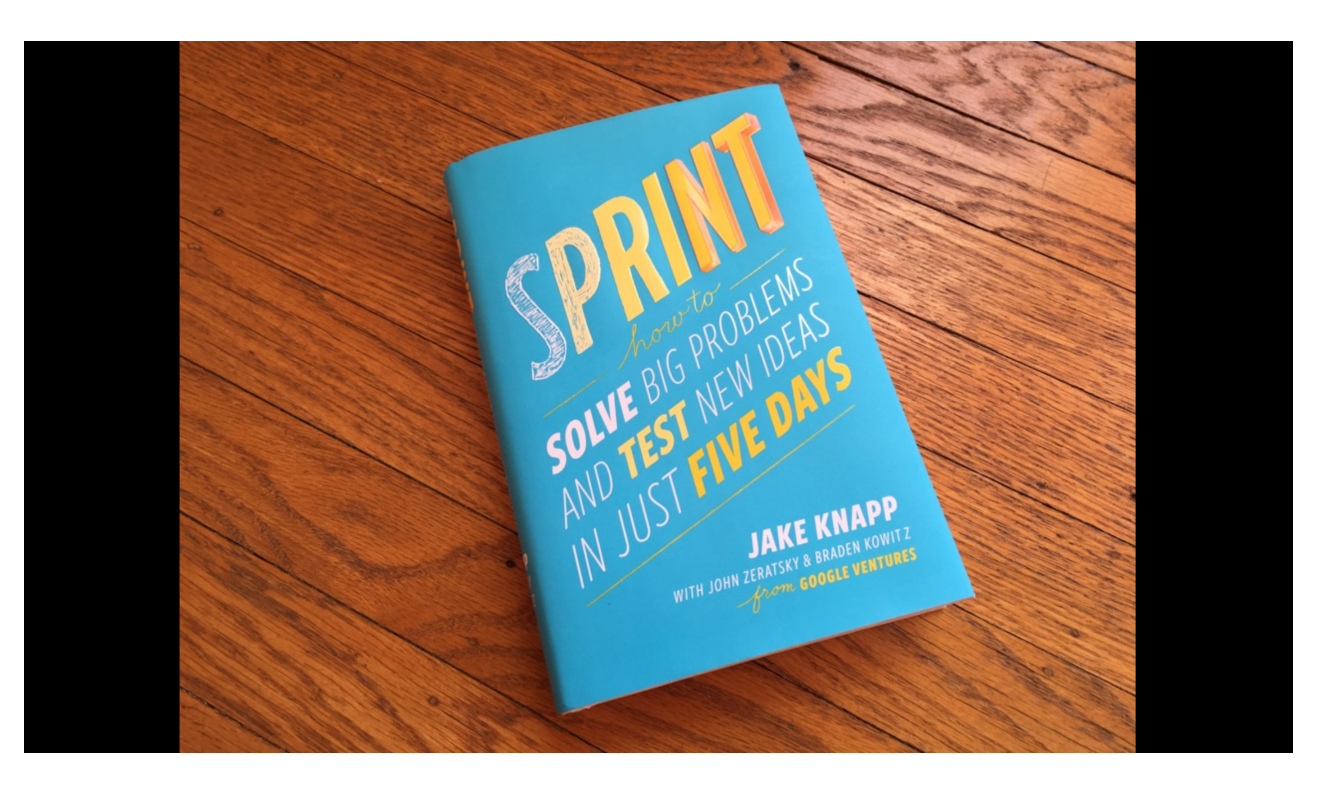

## **Why does this course have a sprint?**

- 1. Sprint helps you get from data to a product concept Data on f-formations  $\rightarrow$  Product concept for more detailed IxD
- 2. Sprints are very useful in user-centred design They are part of things that are good to know for an IX designer

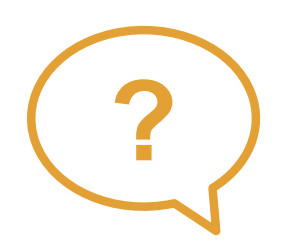

Has anyone participated in a sprint before?

### **Book and other materials**

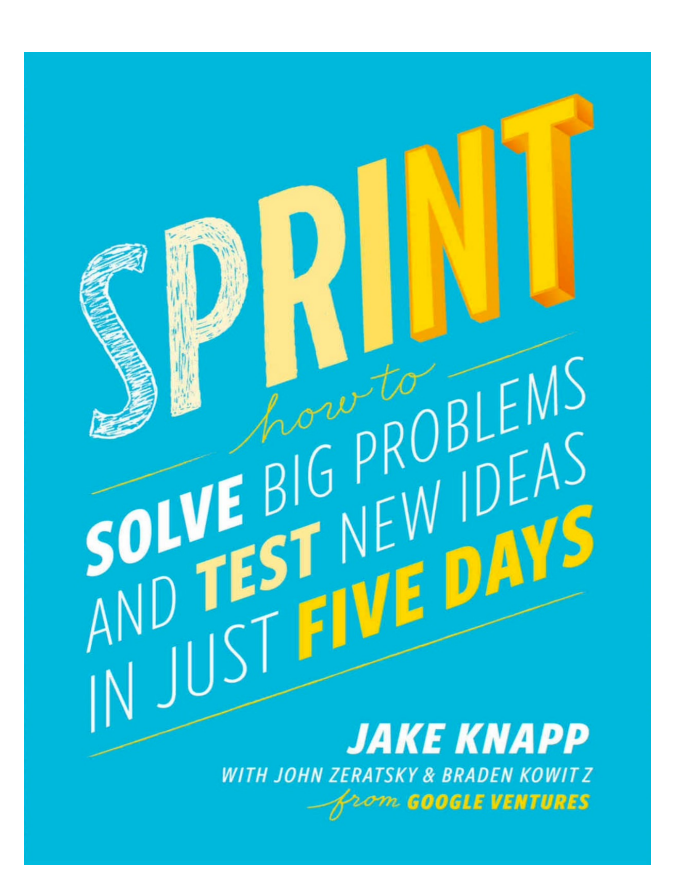

#### Book (electronic version):

Available at Aalto library:

[https://primo.aalto.fi/permalink/358A](https://ebookcentral-proquest-com.libproxy.aalto.fi/lib/aalto-ebooks/detail.action?pq-origsite=primo&docID=5685612)ALT [O\\_INST/1g8mond/alma9993620574](https://ebookcentral-proquest-com.libproxy.aalto.fi/lib/aalto-ebooks/detail.action?pq-origsite=primo&docID=5685612)065 26

Reading the book is not required, but it is very well written and can be a useful reference

Maybe save its reading for a later stage?

#### Websites:

[https://www.gv.com/s](https://www.gv.com/sprint)print

[https://www.thesprintbook.com/](https://www.thesprintbook.com/the-design-sprint)the- [design-sp](https://www.thesprintbook.com/the-design-sprint)rint

Recommended references during this week!

### **Setting the stage**

Preparations that you have mostly done already:

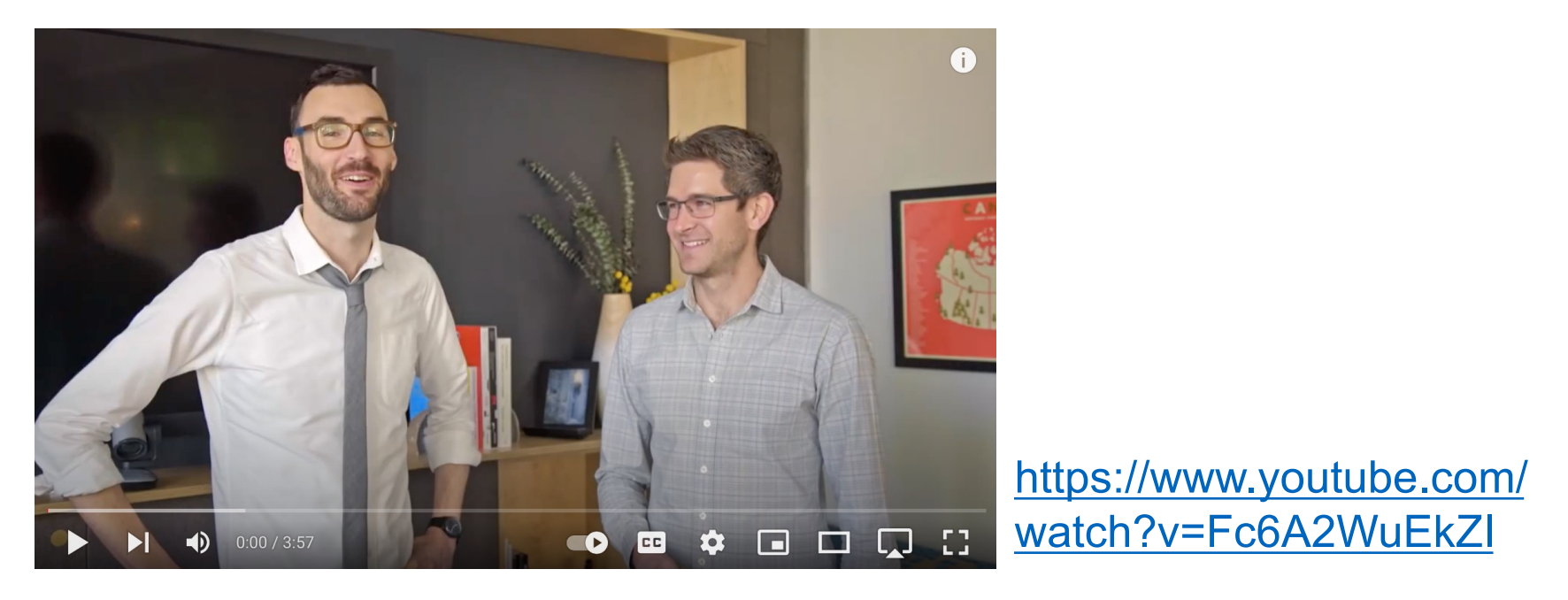

Have a look at the checklist to see if something is missing:

[https://library.gv.com/sprint-week-set-the-stage-99f2f29ce](https://library.gv.com/sprint-week-set-the-stage-99f2f29ce0e7)0e7

### **Monday**

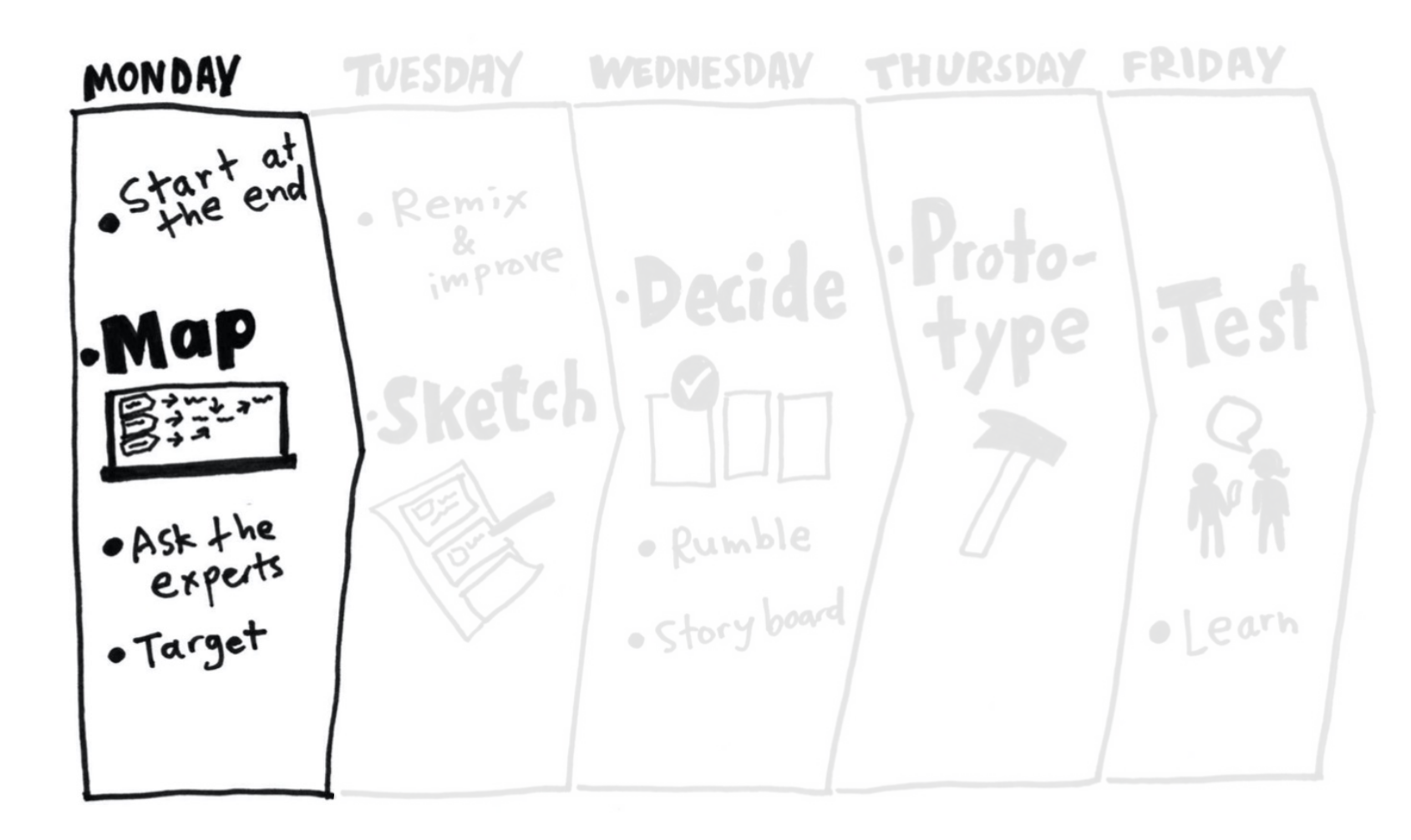

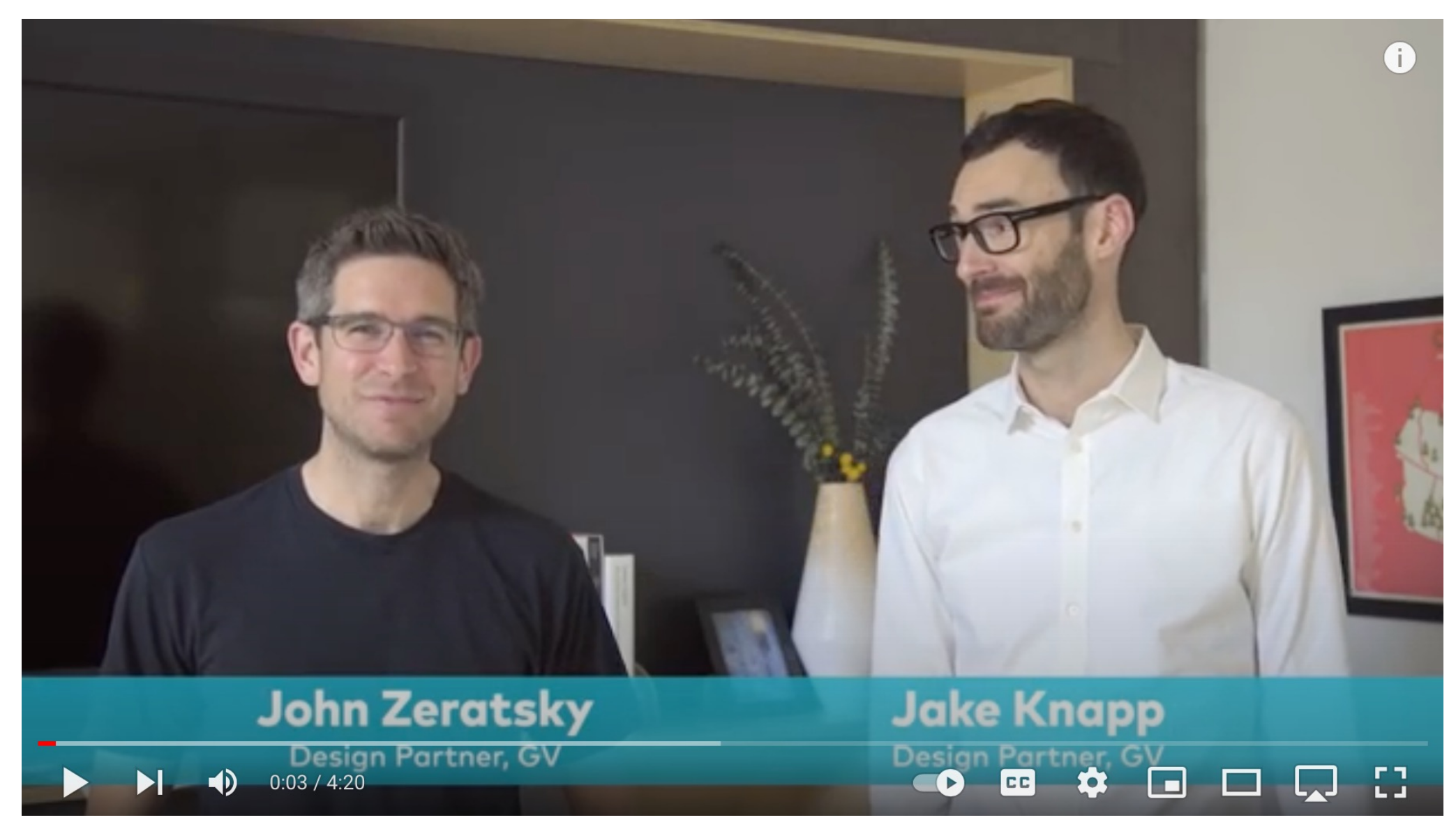

https://www.youtube.com/watch?v=7zOBMxRYJ7

# **Monday's Sprint contents**

#### Setting the stage:

Choose the decider

- 1. Set a long-term goal
- 2. List sprint questions
- 3. Make a map (a bit like a service map in service design, but with a process)

If you get stuck, check the two videos here (in the Monday section): [https://www.thesprintbook.com/the-design-](https://www.thesprintbook.com/the-design-sprint)sprint

#### 4. Ask the experts:

Interview or search in the web

Learn about the customer/user, how things can be built, past efforts

5. When one interviews or presents their findings from the web:

Others write "how might we" (HMW) notes

- 6. Organize HMW notes
- 7. Vote on HMW notes
- 8. Pick a target

The same steps with short guiding instructions:

> [https://library.gv.com](https://library.gv.com/sprint-week-monday-4bf0606b5c81)/sp [rint-week-mon](https://library.gv.com/sprint-week-monday-4bf0606b5c81)day-[4bf0606b5](https://library.gv.com/sprint-week-monday-4bf0606b5c81)c81

Trust the process!

In the end of Monday, you have defined the design problem for the rest of the week

# **Remote Design Sprint Template in Miro**

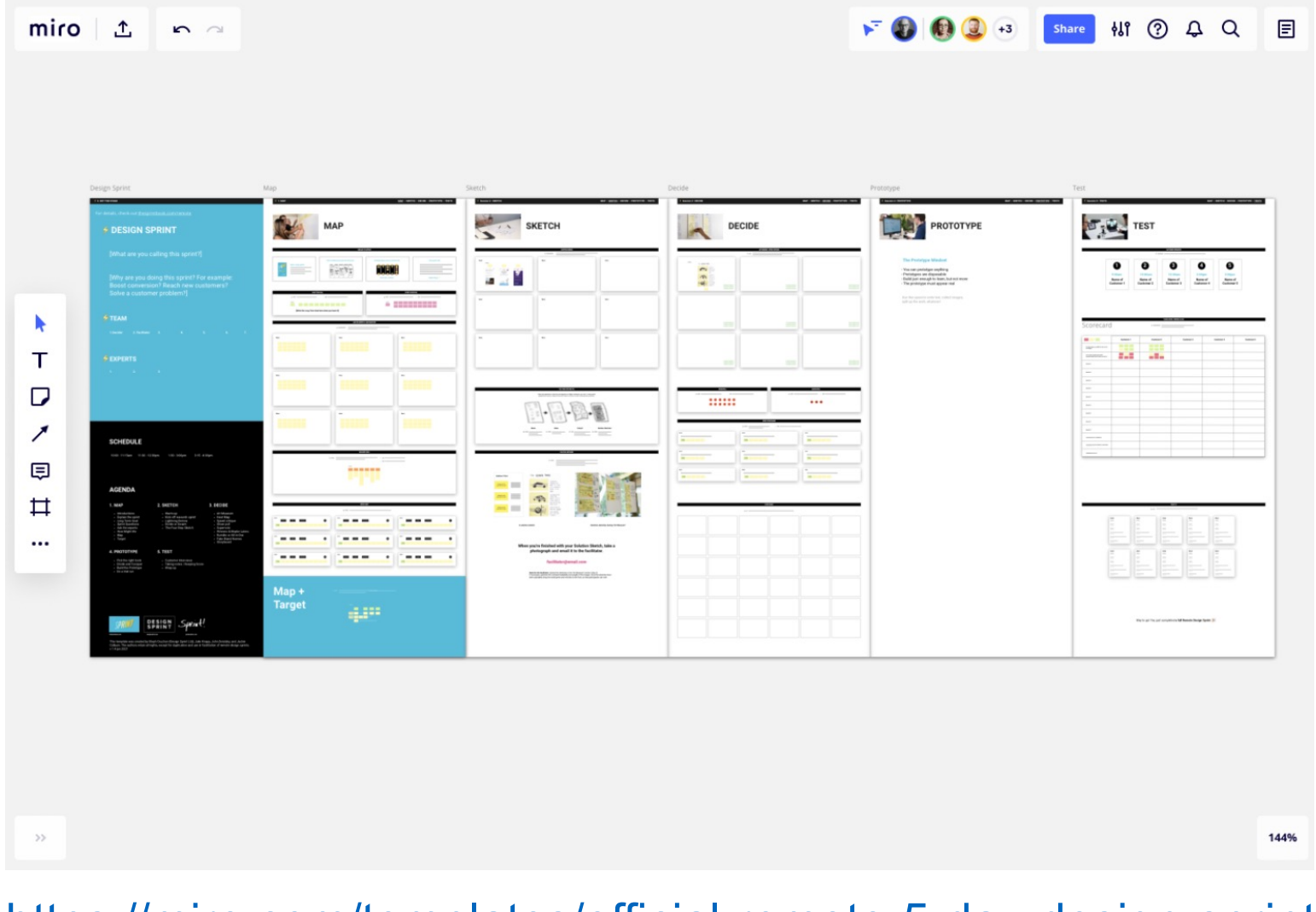

[https://miro.com/templates/official-remote-5-day-design-sp](https://miro.com/templates/official-remote-5-day-design-sprint/)rint/

### **Have fun!**